## Föreläsning 5 Objektorienterad programmering DD1332

- Felhantering
- Filhantering
- Mer om grafik

## Felhantering

1

3

- try-catch används för felhantering
- Exempel: try{

System.out.print("Ange ett index:"); String indxStr=sc.nextLine(); Integer indx=Integer.parseInt(indxStr); System.out.println("ditt val:"+ val[indx]); }catch(IndexOutOfBoundsException iobe){ System.err.println("Fel index"); }catch(NumberFormatException nfe){ System.err.println("Ange ett heltal!");<br>}

## IO

- Två abstrakta klasser
	- InputStream
	- OuputStream
- Buffered –klasser är effektivare
- För läsning/skrivning av textfiler använd Reader-klasserna

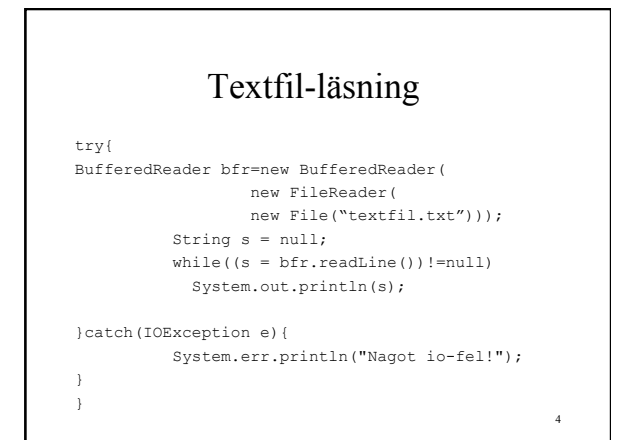

## Textfil-skrivning

```
Scanner sc=new Scanner(System.in); 
try{ 
      BufferedWriter bf=new BufferedWriter(new 
      FileWriter(new File("textfil.txt"),true)); 
       String s = null; 
           while(sc.hasNextLine()){ 
            s = sc.nextLine() + "n"; bf.write(s,0,s.length()); 
           } 
          bf.close(); 
}catch(IOException e){ 
      System.err.println("Nagot io-fel!"); 
}
```
5

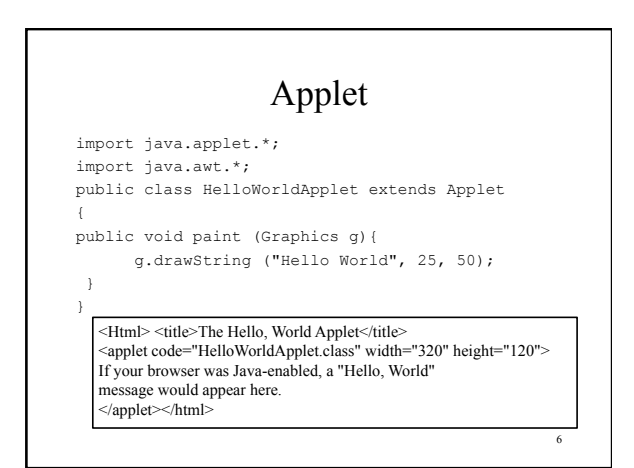